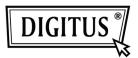

# **OFFICE MOUSE, 800DPI**

Model: DA-20127-1

## **Quick Installation Guide**

### Features:

- Ergonomic ID design, and suitable operated by both right and left hands
- Reliable and accurate movement
- High sensitivity optical sensor
- USB interface suits for Windows 98/ME/NT/2000/XP/Vista/7

## **System Requirement:**

- IBM PC or compatibility machine
- Windows 98/ME/NT/2000/XP/ Vista/7, Mac
- USB port

#### How to use:

- Take out this device and find out PC USB Port
- Connect this device with PC USB Port, before this step,
   please refer to your PC manuals and find out the correct way for linking.

## **Button definition**

- Wheel/Middle Button
   The middle button can be activate
   by depressing the wheel, the scrolling feature helps the user screen large documents quickly, searching for items when browsing on the web.
- Left/Right Button
   The two large buttons allow users to accurately select any item.

## **Package Contents:**

- DA-20127-1 Optical mouse
- Quick Installation guide

#### Caution

Please do not try to disassemble this device by yourself, it may bring damaged.

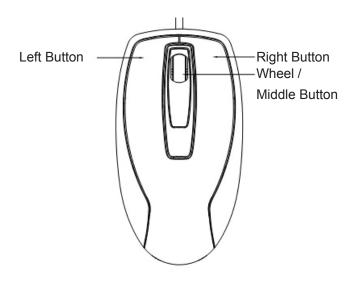